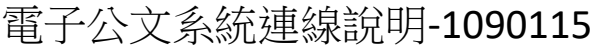

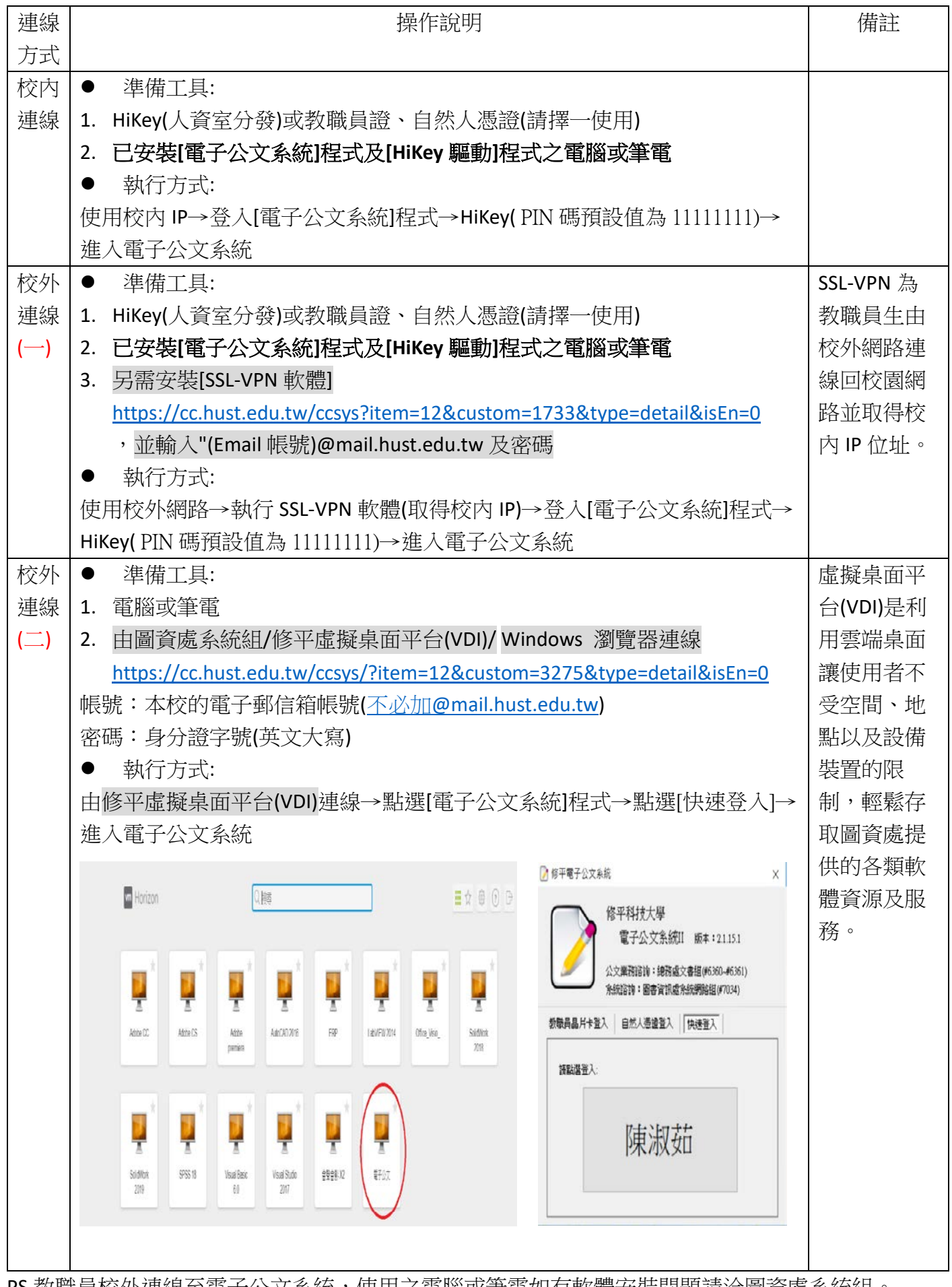

**PS**.教職員校外連線全電子公文系統,使用乙電腦或筆電如有軟體安裝問題請洽圖資處系統組。